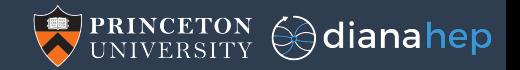

## Data analysis tools from within HEP and from industry

Jim Pivarski

Princeton University – DIANA-HEP

July 12, 2018

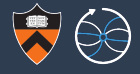

## I'm going to start with a dumb comparison, to make a point.

## We measure globally distributed data in hundreds of PB

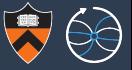

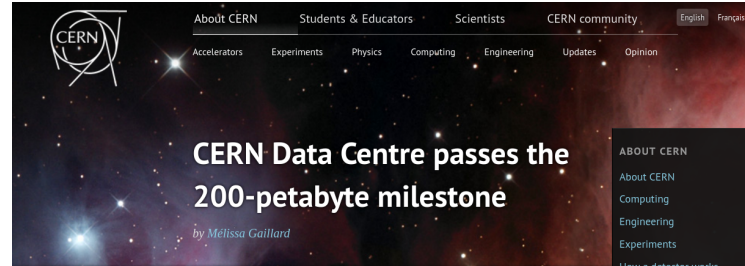

Posted by Stefania Pandolfi on 6 Jul 2017. Last updated 7 Jul 2017. 11.18 Voir en francais

This content is archived on the CERN Document Server

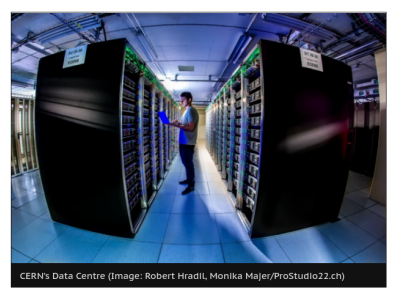

How a detector works more >

**CERN UPDATES** 

Next stop: the superconducting magnets of the future 21 Sep 2017

**CERN** openlab tackles ICT challenges of High-**Luminosity LHC** 21 Sep 2017

Detectors: unique superconducting magnets 20 Sep 2017

## But for "web scale" companies,  $100$  PB = 1 truck

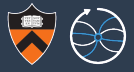

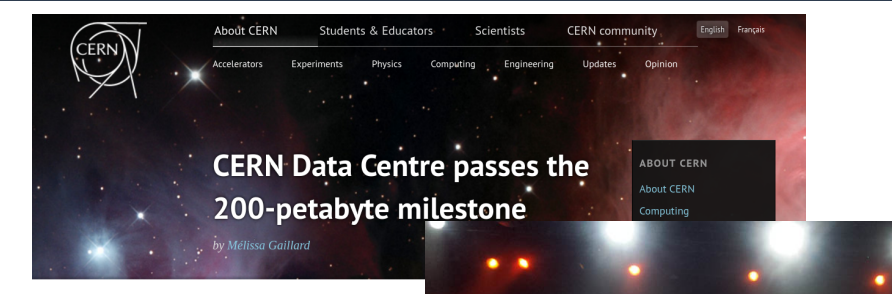

Posted by Stefania Pandolfi on 6 Jul 2017. Last updated 7 Jul 2017. 11.18 Voir en francais

This content is archived on the CERN Document Server

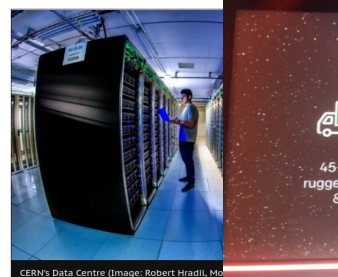

**439 AWS Snowmobile: 100PB Container** 

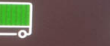

45-foot long rugged container & truck

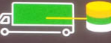

Connect to your datacenter with fiber cable

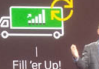

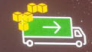

Transports Data-To AWS

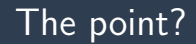

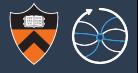

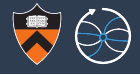

A better metric, which unfortunately I can't quantify:

- $\triangleright$  x FTEs in HEP developing open source analysis tools
- $\triangleright$  y FTEs outside of HEP developing open source analysis tools (not sure of x and y, but  $x \ll y$ )

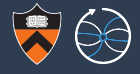

A better metric, which unfortunately I can't quantify:

- $\triangleright$  x FTEs in HEP developing open source analysis tools
- $\triangleright$  y FTEs outside of HEP developing open source analysis tools (not sure of x and y, but  $x \ll y$ )

 $\rightarrow$  There's a lot of good data analysis software out there!

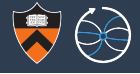

A better metric, which unfortunately I can't quantify:

- $\triangleright$  x FTEs in HEP developing open source analysis tools
- $\triangleright$  y FTEs outside of HEP developing open source analysis tools (not sure of x and y, but  $x \ll y$ )
- $\rightarrow$  There's a lot of good data analysis software out there!  $\rightarrow$  Could adopting it reduce in-house maintenance burdens?

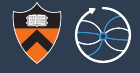

A better metric, which unfortunately I can't quantify:

- $\triangleright$  x FTEs in HEP developing open source analysis tools
- $\triangleright$  y FTEs outside of HEP developing open source analysis tools (not sure of x and y, but  $x \ll y$ )
- $\rightarrow$  There's a lot of good data analysis software out there!  $\rightarrow$  Could adopting it reduce in-house maintenance burdens?  $\rightarrow$  More training examples and career options for users?

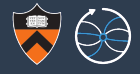

# Show of hands: are you currently using data analysis software created outside of HEP?

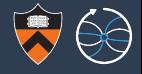

# Show of hands: are you currently using data analysis software created outside of HEP?

## Are you planning to or want to?

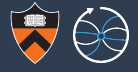

## On the other hand. . .

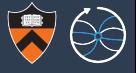

 $\triangleright$  High-energy physicists have been performing big data analytics (i.e. reducing large datasets to statistical inferences with computers) for about 50 years.

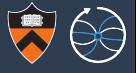

- $\blacktriangleright$  High-energy physicists have been performing big data analytics (i.e. reducing large datasets to statistical inferences with computers) for about 50 years.
- $\triangleright$  Web-scale companies have been doing it for about 10 years.

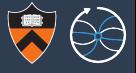

- $\blacktriangleright$  High-energy physicists have been performing big data analytics (i.e. reducing large datasets to statistical inferences with computers) for about 50 years.
- $\triangleright$  Web-scale companies have been doing it for about 10 years.

HEP analyses have grown sophisticated— there are certain things we expect but don't find in industry-grade software.

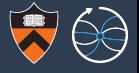

- $\blacktriangleright$  High-energy physicists have been performing big data analytics (i.e. reducing large datasets to statistical inferences with computers) for about 50 years.
- $\triangleright$  Web-scale companies have been doing it for about 10 years.

HEP analyses have grown sophisticated— there are certain things we expect but don't find in industry-grade software.

The simple prescription of "just use Spark" would leave analyzers without some necessary tools.

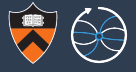

All of our needs are specialized.

Continue developing our own everything.

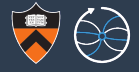

All of our needs are specialized.

Continue developing our own everything.

Option #2

Modern big data software has some good ideas; integrate those ideas into our stack.

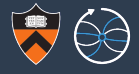

All of our needs are specialized.

Continue developing our own everything.

Option #2

Modern big data software has some good ideas; integrate those ideas into our stack.

## Option #3

Narrow our scope to HEP-specific tools, what no one else is developing, and make them interoperate with non-HEP tools for the common parts.

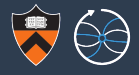

All of our needs are specialized.

Continue developing our own everything.

Option #2

Modern big data software has some good ideas; integrate those ideas into our stack.

### Option #3

Narrow our scope to HEP-specific tools, what no one else is developing, and make them interoperate with non-HEP tools for the common parts.

#### Option  $#4$

Convince the world to start using HEP analysis techniques so that they will develop solutions for these, too.

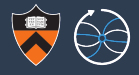

All of our needs are specialized.

Continue developing our own everything.

Option #2

Modern big data software has some good ideas; integrate those ideas into our stack.

#### Option #3

Narrow our scope to HEP-specific tools, what no one else is developing, and make them interoperate with non-HEP tools for the common parts.

#### Option  $#4$

Convince the world to start using HEP analysis techniques so that they will develop solutions for these, too.

 $#3$  is my opinion, but it begs the question: what's HEP-specific and what's not?

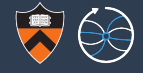

What they've got

- 1. Distributed DAG processing
- 2. Indexed analysis
- 3. Machine learning

## What we'd need

- 1. Nested data structures
- 2. Advanced histogramming
- 3. Ansatz fitting

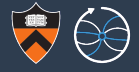

not HEP-specific

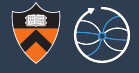

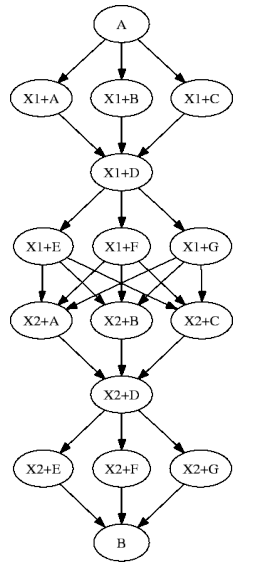

DAG: Directed Acyclic Graph of dependencies between subtasks. Some would say this is what big data processing is.

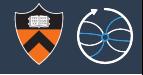

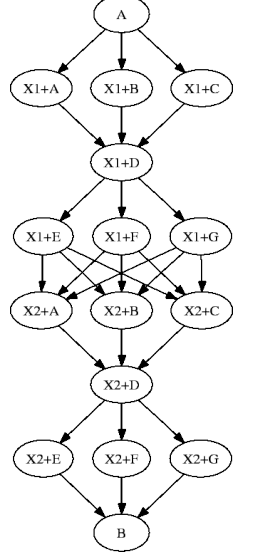

DAG: Directed Acyclic Graph of dependencies between subtasks. Some would say this is what big data processing is.

Many frameworks distribute work this way:

Spark (JVM), Dask, Joblib, Parsl (Python), Storm (continuous), Thrill (C++), DAGMan (HTCondor), TensorFlow (fitting). . .

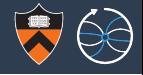

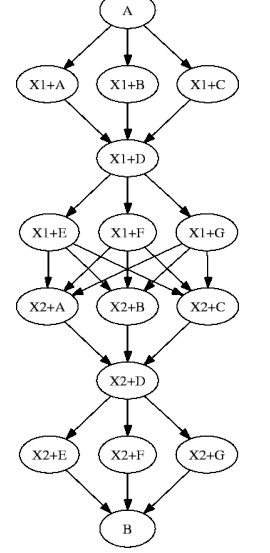

DAG: Directed Acyclic Graph of dependencies between subtasks. Some would say this is what big data processing is.

Many frameworks distribute work this way:

Spark (JVM), Dask, Joblib, Parsl (Python), Storm (continuous), Thrill (C++), DAGMan (HTCondor), TensorFlow (fitting). . .

To use these frameworks, one must

- $\triangleright$  express user tasks as DAG nodes (e.g. ROOT RDataFrame);
- $\blacktriangleright$  serialize user functions on the driver and load user data on the workers in accordance to the framework's way of doing things.

## From "REANA: A System for Reusable Research Data Analyses"

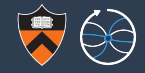

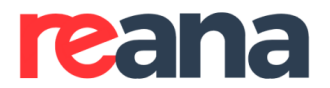

Reproducible research data analysis platform

http://www.reana.io/

## **Example: BSM search**

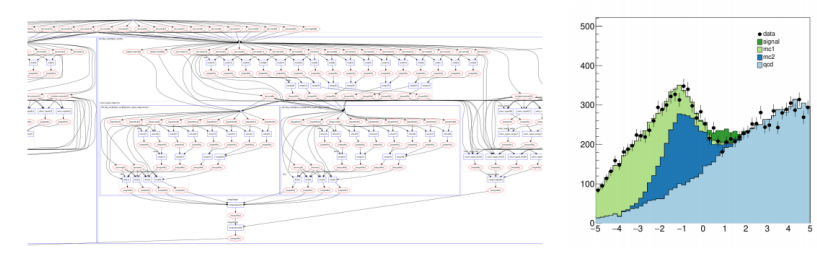

C https://github.com/reanahub/reana-demo-bsm-search/

Complex computational workflows typical in particle physics analyses.

@tiborsimko

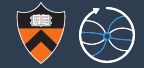

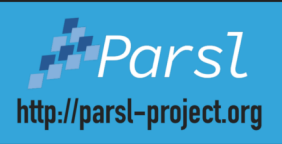

Apps run concurrently, respecting data dependencies via futures. **Implicit parallel** programming!

Dynamic: apps can create apps! Apps can be recursive!

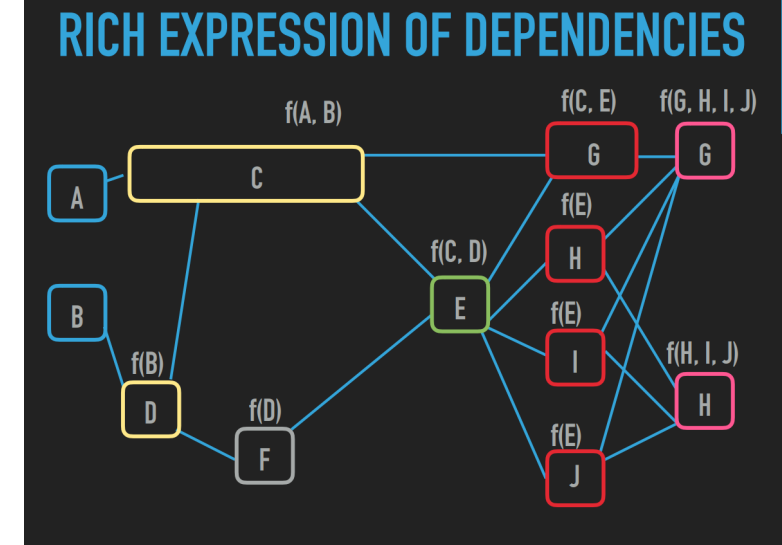

## From "GNA: new framework for statistical data analysis"

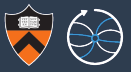

#### Computational graph example

The whole JUNO graph

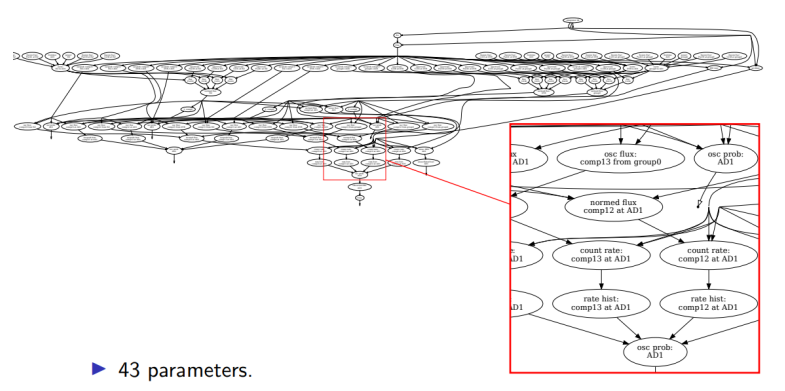

- The JUNO graph contains 110 nodes and 174 edges.
- $\blacktriangleright$  It produces a histogram of 280 bins.

 $10/15$ 

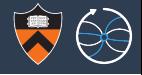

## HEP has adopted the idea of DAGs, but will we be developing our own DAG-processors or using what we find?

## (Can we? Why or why not?)

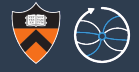

strangely HEP-specific

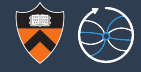

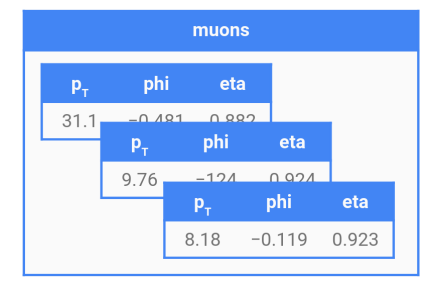

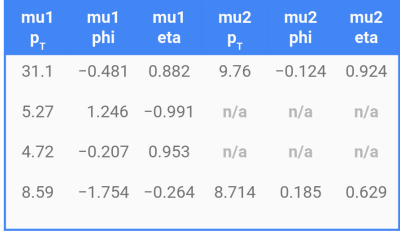

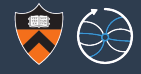

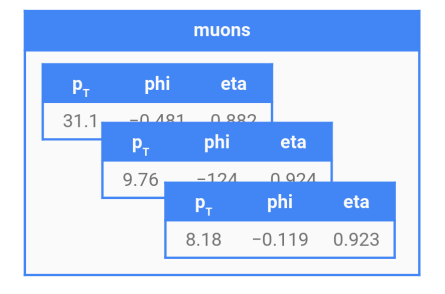

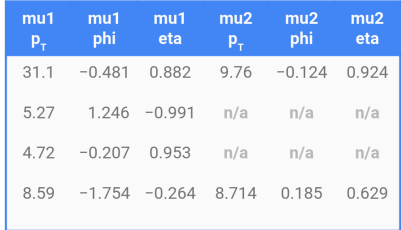

Objects are essential in HEP analysis.

Many physicists consider TTrees with std::vector<float> branches to be "minimal" or "flat."

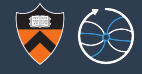

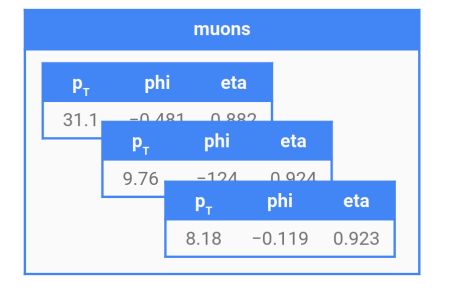

Objects are essential in HEP analysis.

Many physicists consider TTrees with std::vector<float> branches to be "minimal" or "flat."

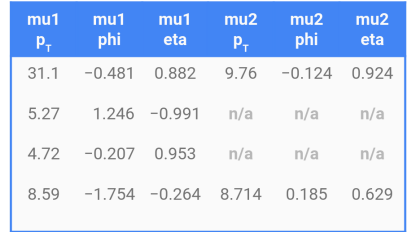

Most data analysis tools have an SQL mindset, with rectangular data tables.

Objects  $\rightarrow$  rectangular tables is lossy!

Performance claims often start the stopwatch after this "data cleaning."

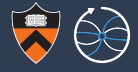

Spark/Parquet/Arrow/HDF5/Pandas has nested objects!

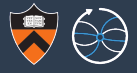

Spark/Parquet/Arrow/HDF5/Pandas has nested objects!

Nested data are in these projects' scope, but as a second-class citizen.
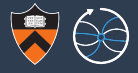

Spark/Parquet/Arrow/HDF5/Pandas has nested objects!

Nested data are in these projects' scope, but as a second-class citizen.

 $\triangleright$  Spark DataFrames allow arrays of structs, but using them involves a cumbersome explode-groupby or "drop to RDDs," giving up performance.

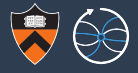

Spark/Parquet/Arrow/HDF5/Pandas has nested objects!

Nested data are in these projects' scope, but as a second-class citizen.

- $\triangleright$  Spark DataFrames allow arrays of structs, but using them involves a cumbersome explode-groupby or "drop to RDDs," giving up performance.
- $\triangleright$  Parquet and Arrow specifications define lists of records, but they haven't been implemented in  $C_{++}$  and therefore Python yet (last time I checked).

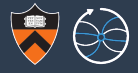

Spark/Parquet/Arrow/HDF5/Pandas has nested objects!

Nested data are in these projects' scope, but as a second-class citizen.

- $\triangleright$  Spark DataFrames allow arrays of structs, but using them involves a cumbersome explode-groupby or "drop to RDDs," giving up performance.
- $\triangleright$  Parquet and Arrow specifications define lists of records, but they haven't been implemented in  $C_{++}$  and therefore Python yet (last time I checked).
- $\triangleright$  HDF5 has lists of compounds, but they're rowwise ("unsplit").

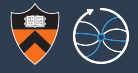

Spark/Parquet/Arrow/HDF5/Pandas has nested objects!

Nested data are in these projects' scope, but as a second-class citizen.

- $\triangleright$  Spark DataFrames allow arrays of structs, but using them involves a cumbersome explode-groupby or "drop to RDDs," giving up performance.
- $\triangleright$  Parquet and Arrow specifications define lists of records, but they haven't been implemented in  $C_{++}$  and therefore Python yet (last time I checked).
- $\triangleright$  HDF5 has lists of compounds, but they're rowwise ("unsplit").
- $\triangleright$  Pandas can put arbitrary Python objects in DataFrames, but most operations only apply to numbers.

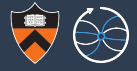

#### >>> **import uproot**

```
>>> t = uproot.open("tests/samples/HZZ.root")["events"]
```
>>> t.pandas.df(["MET\_px", "Muon\_Px", "Electron\_Px"], entrystart=-20, flatten=False)

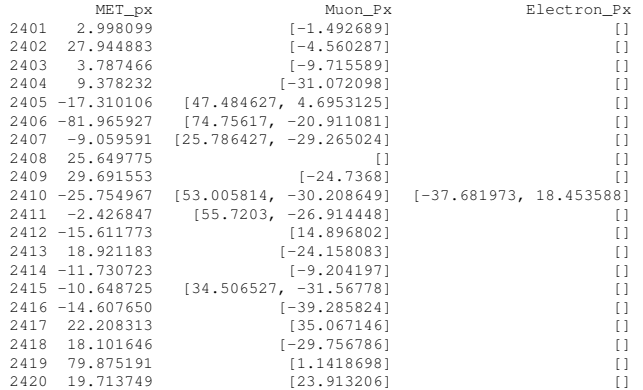

In some cases, maybe we're using the wrong idiom: instead of working with structured values, Pandas prefers structured indexes.

#### >>> **import uproot**

>>> t = uproot.open("tests/samples/HZZ.root")["events"]

>>> t.pandas.df(["MET\_px", "Muon\_Px", "Electron\_Px"], entrystart=-20, flatten=True)

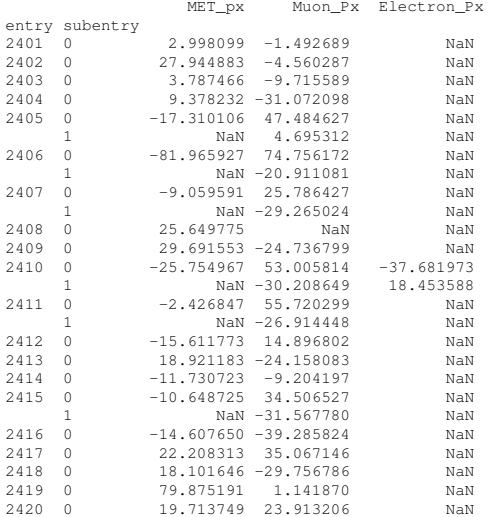

In some cases, maybe we're using the wrong idiom: instead of working with structured values, Pandas prefers structured indexes.

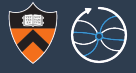

But that shouldn't be the only way: we should be able to use our data models and algorithms, even if we run them in non-HEP frameworks.

But that shouldn't be the only way: we should be able to use our data models and algorithms, even if we run them in non-HEP frameworks.

This is my main project now: fast manipulation of columnar data.

#### General programming model

```
@numba.jit # LLVM-compiled Python
def deltaphi(event):
    metphi = event.MET.phi
    for jet in event.jets:
       yield metphi - jet.phi
```
#### Numpy-like broadcasting

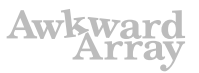

```
# one per event one per particle
event["MET"]["phi"] - event["jet"]["phi"]
```
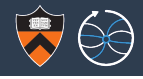

But that shouldn't be the only way: we should be able to use our data models and algorithms, even if we run them in non-HEP frameworks.

This is my main project now: fast manipulation of columnar data.

```
Awkward
General programming model
                                     Numpy-like broadcasting
@numba.jit # LLVM-compiled Python
def deltaphi(event):
                                     # one per event one per particle
   metphi = event.MET.phi
                                     event["MET"]["phi"] - event["jet"]["phi"]
   for jet in event.jets:
       yield metphi - jet.phi
```
Also, this should be of wider interest than HEP: developers of Arrow, Dask, and XND (∼Numpy 2.0) are curious about it.

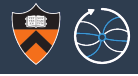

#### Missed opportunity

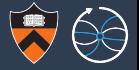

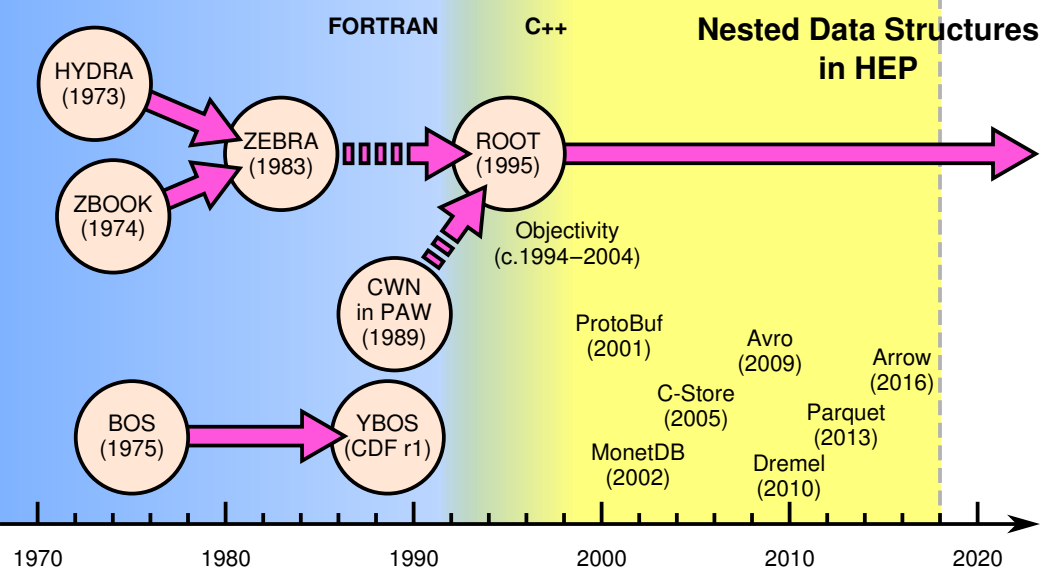

21 / 33

#### Missed opportunity

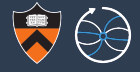

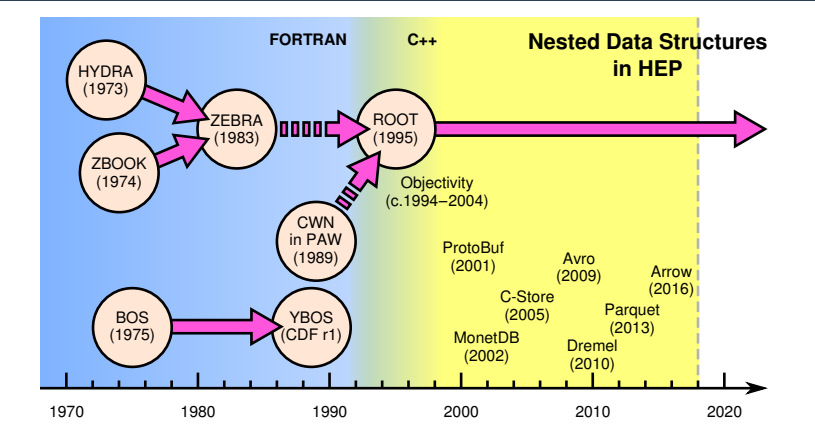

Google Dremel paper (2010): (inspired Parquet)

storage and reduce CPU cost due to cheaper compression. Column stores have been adopted for analyzing relational data [1] but to the best of our knowledge have not been extended to nested data models. The columnar storage format that we present is supported by

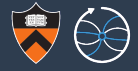

not well-known in HEP

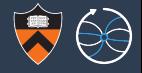

## To understand what I mean by "indexed analysis," consider analysis with less advanced indexing than modern HEP.

h/cr/1d 201 'd0miss' 100 -0.5e-3 0.5e-3 h/cr/1d  $202$  'z0miss' 100 -0.015 0.015 h/cr/1d  $203$  'pxmiss' 100 -0.076 0.076 h/cr/1d 204 'pymiss' 100 -0.076 0.076 h/cr/1d  $205$  'pzmiss' 100 -0.076 0.076 nt/plot 2.d0 ! ! ! ! ! 201 nt/plot 2.z0 ! ! ! ! ! 202 nt/plot 2.px ! ! ! ! ! 203 nt/plot 2.py ! ! ! ! ! 204 nt/plot 2.pz ! ! ! ! ! 205 h/cr/1d 301 'normalized d0miss' 100 -10 10 h/cr/1d  $302$  'normalized z0miss' 100 -10 10 h/cr/1d  $303$  'normalized pxmiss' 100 -10 10 h/cr/1d  $304$  'normalized pymiss' 100 -10 10 h/cr/1d  $305$  'normalized pzmiss' 100 -10 10 nt/plot 2.d0/sqrt(ed0) ! ! ! ! ! 301 nt/plot 2.z0/sqrt(ez0) ! ! ! ! 302  $nt/b$ lot  $2.px/s$ qrt $(expx)$  ! ! ! !  $303$ nt/plot  $2.py/sqrt(epy)$  ! ! ! !  $304$ nt/plot 2.pz/sqrt(epz) ! ! ! ! 305

h/cr/1d  $401$  'd0miss after constraint' 100 -0.1e-16 0.1e-16 h/cr/1d  $402$  'z0miss after constraint'  $100 - 0.1e^{-15}$  0.1e-15 h/cr/1d 403 'pxmiss after constraint' 100 -0.01 0.01 h/cr/1d  $404$  'pymiss after constraint' 100 -0.01 0.01 h/cr/1d  $405$  'pzmiss after constraint' 100 -0.01 0.01 nt/plot 2.ad0 ! ! ! ! ! 401 nt/plot 2.az0 ! ! ! ! ! 402 nt/plot 2.apx ! ! ! ! ! 403 nt/plot 2.apy ! ! ! ! ! 404 nt/plot 2.apz ! ! ! ! ! 405

To the left is a PAW script (pre-ROOT), creating and filling histograms.

Histograms were indexed by numbers because they didn't have names back then.

 $h/cr/1d$  201 'd0miss' 100 -0.5e-3 0.5e-3 h/cr/1d 202 'z0miss' 100 -0.015 0.015 h/cr/1d  $203$  'pxmiss' 100 -0.076 0.076 h/cr/1d 204 'pymiss' 100 -0.076 0.076 h/cr/1d  $205$  'pzmiss' 100 -0.076 0.076 nt/plot 2.d0 ! ! ! ! ! 201 nt/plot 2.z0 ! ! ! ! ! 202 nt/plot 2.px ! ! ! ! ! 203 nt/plot 2.py ! ! ! ! ! 204 nt/plot 2.pz ! ! ! ! ! 205 h/cr/1d 301 'normalized d0miss' 100 -10 10 h/cr/1d  $302$  'normalized z0miss' 100 -10 10 h/cr/1d  $303$  'normalized pxmiss' 100 -10 10 h/cr/1d  $304$  'normalized pymiss' 100 -10 10 h/cr/1d  $305$  'normalized pzmiss' 100 -10 10 nt/plot 2.d0/sqrt(ed0) ! ! ! ! **301** nt/plot 2.z0/sqrt(ez0) ! ! ! ! 302  $nt/b$ lot  $2.px/s$ qrt $(expx)$  ! ! ! !  $303$ nt/plot  $2.py/sqrt(epy)$  ! ! ! !  $304$ nt/plot 2.pz/sqrt(epz) ! ! ! ! 305

h/cr/1d  $401$  'd0miss after constraint' 100 -0.1e-16 0.1e-16 h/cr/1d  $402$  'z0miss after constraint'  $100 - 0.1e^{-15}$  0.1e-15 h/cr/1d 403 'pxmiss after constraint' 100 -0.01 0.01 h/cr/1d  $404$  'pymiss after constraint' 100 -0.01 0.01 h/cr/1d  $405$  'pzmiss after constraint' 100 -0.01 0.01 nt/plot 2.ad0 ! ! ! ! ! 401 nt/plot 2.az0 ! ! ! ! ! 402 nt/plot 2.apx ! ! ! ! ! 403 nt/plot 2.apy ! ! ! ! ! 404 nt/plot 2.apz ! ! ! ! ! 405

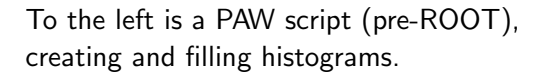

Histograms were indexed by numbers because they didn't have names back then.

The ability to name stuff was as fundamental to HEP data analysis as handwashing was to medical science!

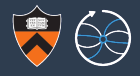

```
h/cr/1d 201 'd0miss' 100 -0.5e-3 0.5e-3
h/cr/1d 202 'z0miss' 100 -0.015 0.015
h/cr/1d 203 'pxmiss' 100 -0.076 0.076
h/cr/1d 204 'pymiss' 100 -0.076 0.076
h/cr/1d 205 'pzmiss' 100 -0.076 0.076
nt/plot 2.d0 ! ! ! ! ! 201
nt/plot 2.z0 ! ! ! ! ! 202
nt/plot 2.px ! ! ! ! ! 203
nt/plot 2.py ! ! ! ! ! 204
nt/plot 2.pz ! ! ! ! ! 205
h/cr/1d 301 'normalized d0miss' 100 -10 10
h/cr/1d 302 'normalized z0miss' 100 -10 10
h/cr/1d 303 'normalized pxmiss' 100 -10 10
h/cr/1d 304 'normalized pymiss' 100 -10 10
h/cr/1d 305 'normalized pzmiss' 100 -10 10
nt/plot 2.d0/sqrt(ed0) ! ! ! ! 301
nt/plot 2.z0/sqrt(ez0) ! ! ! ! 302
nt/blot 2.px/sqrt(expx) ! ! ! ! 303nt/plot 2.py/sqrt(epy) ! ! ! ! 304nt/plot 2.pz/sqrt(epz) ! ! ! ! 305
h/cr/1d 401 'd0miss after constraint' 100 -0.1e-16 0.1e-16
```
h/cr/1d  $402$  'z0miss after constraint'  $100 - 0.1e^{-15}$  0.1e-15 h/cr/1d  $403$  'pxmiss after constraint' 100 -0.01 0.01 h/cr/1d  $404$  'pymiss after constraint' 100 -0.01 0.01 h/cr/1d  $405$  'pzmiss after constraint' 100 -0.01 0.01 nt/plot 2.ad0 ! ! ! ! ! 401 nt/plot 2.az0 ! ! ! ! ! 402 nt/plot 2.apx ! ! ! ! ! 403 nt/plot 2.apy ! ! ! ! ! 404 nt/plot 2.apz ! ! ! ! ! 405

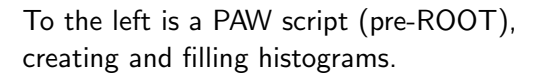

Histograms were indexed by numbers because they didn't have names back then.

The ability to name stuff was as fundamental to HEP data analysis as handwashing was to medical science!

But we don't have to stop there. There's more to indexing than name-value pairs.

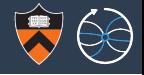

## From "Pandas DataFrames for F.A.S.T. binned analysis at CMS"

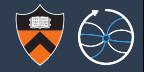

25 / 33

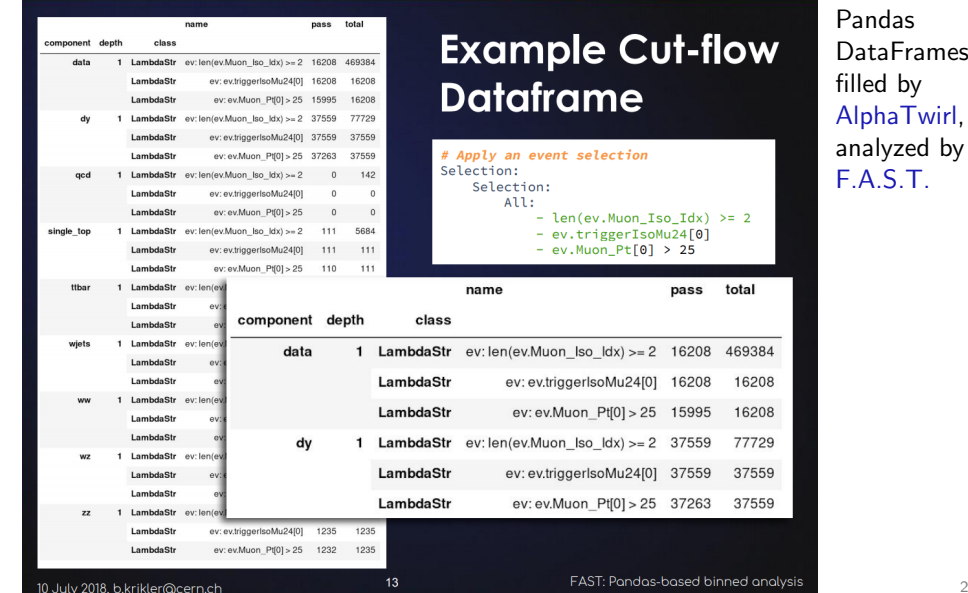

#### From "Pandas DataFrames for F.A.S.T. binned analysis at CMS"

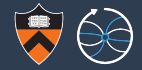

### **Manipulating DFs: Long to wide form**

# Convert variance ... error  $diff"arr" = nn \nleft(df \nvert \nright$ 

#### # Switch to long-form

 $df2 = df$ , pivot table(index="dimu\_mass", columns="component", values=["n", "err"])  $df2 = df2$  cort index(axis=1 ascending=False)

#### # Sort components to match tutorial

order = ["data", "ttbar", "wiets", "dy", "ww", "wz", "zz", "gcd", "single top"]  $df2 = df2$  reindex(order axis=1 level="component")

# Show first 10 rows  $df2$ . head $(10)$ 

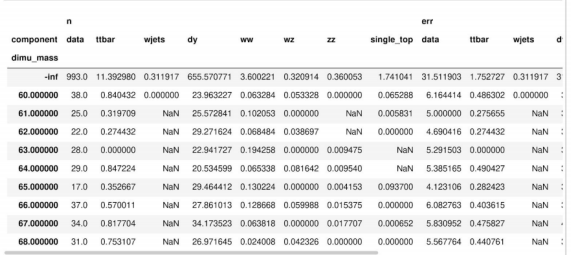

Pandas **DataFrames** filled by AlphaTwirl, analyzed by **FAST** 

#### Depending on task, "wide-form" tables can be easier to work with

16

10 July 2018, b.krikler@cern.ch

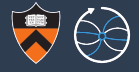

I had the same thought: our primary examples of indexable data are histograms and systems of related histograms. Rich indexing would let us project/rebin/cut/transform histograms more fluidly. histbo

```
>>> from histbook import *
>>> multihist = Hist(bin("mass", 100, 0, 500), cut("q1 \star q2 < 0"),
... split("mt1", [0.2, 0.5]), split("mt2", [0.2, 0.5]), fill=df)
>>> multihist.pandas()
```
count() err(count())

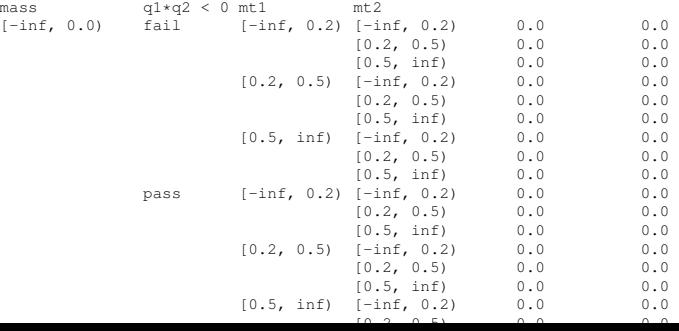

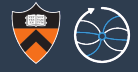

I had the same thought: our primary examples of indexable data are histograms and systems of related histograms. Rich indexing would let us project/rebin/cut/transform histograms more fluidly. histl

```
>>> from histbook import *
>>> multihist = Hist(bin("mass", 100, 0, 500), cut("q1 \star q2 < 0"),
... split("mt1", [0.2, 0.5]), split("mt2", [0.2, 0.5]), fill=df)
>>> multihist.step("mass")
```
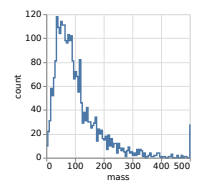

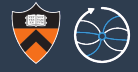

I had the same thought: our primary examples of indexable data are histograms and systems of related histograms. Rich indexing would let us project/rebin/cut/transform histograms more fluidly. histh

```
>>> from histbook import *
>>> multihist = Hist(bin("mass", 100, 0, 500), cut("q1 \star q2 < 0"),
... split("mt1", [0.2, 0.5]), split("mt2", [0.2, 0.5]), fill=df)
>>> multihist.overlay("q1*q2 < 0").step("mass")
```
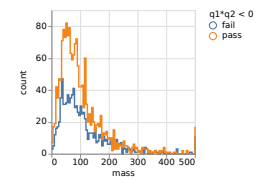

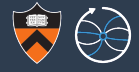

I had the same thought: our primary examples of indexable data are histograms and systems of related histograms. Rich indexing would let us project/rebin/cut/transform histograms more fluidly. histh

```
>>> from histbook import *
>>> multihist = Hist(bin("mass", 100, 0, 500), cut("q1 \star q2 < 0"),
... split("mt1", [0.2, 0.5]), split("mt2", [0.2, 0.5]), fill=df)
>>> multihist.stack("q1*q2 < 0").area("mass")
```
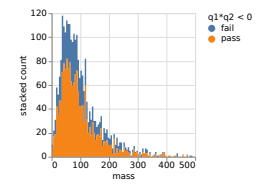

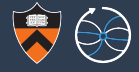

I had the same thought: our primary examples of indexable data are histograms and systems of related histograms. Rich indexing would let us project/rebin/cut/transform histograms more fluidly. histl

```
>>> from histbook import *
>>> multihist = Hist(bin("mass", 100, 0, 500), cut("q1 \star q2 < 0"),
... split("mt1", [0.2, 0.5]), split("mt2", [0.2, 0.5]), fill=df)
>>> multihist.beside("q1*q2 < 0").step("mass")
```
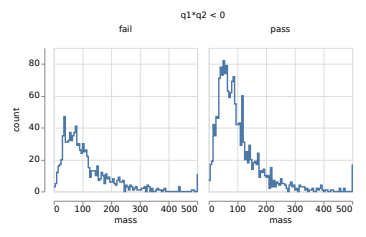

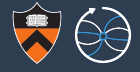

I had the same thought: our primary examples of indexable data are histograms and systems of related histograms. Rich indexing would let us project/rebin/cut/transform histograms more fluidly. histl

```
>>> from histbook import *
   multiplet = Hist(bin("mass", 100, 0, 500), cut("q1*q2 < 0"),... split("mt1", [0.2, 0.5]), split("mt2", [0.2, 0.5]), fill=df)
>>> multihist.below("mt1").beside("mt2").step("mass")
```
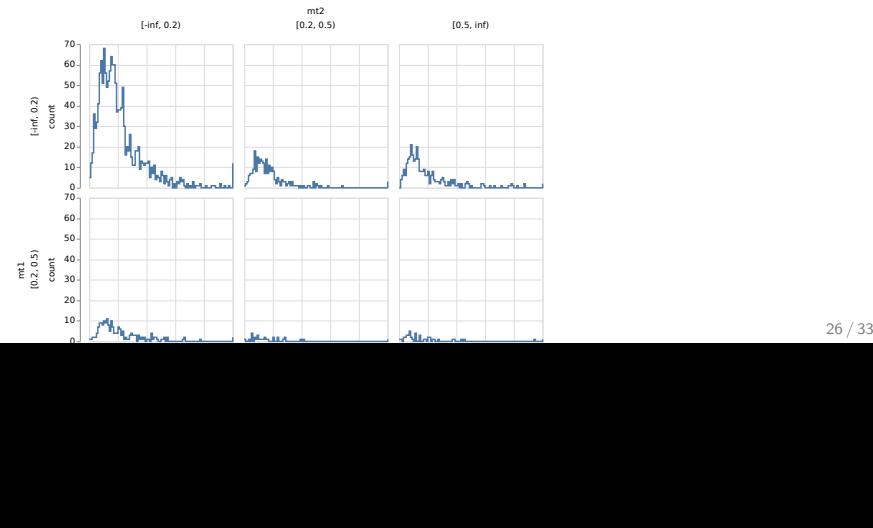

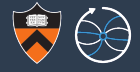

I had the same thought: our primary examples of indexable data are histograms and systems of related histograms. Rich indexing would let us project/rebin/cut/transform histograms more fluidly. histl

```
>>> from histbook import *
   multihist = Hist(bin("mass", 100, 0, 500), cut("q1 \star q2 < 0"),
... split("mt1", [0.2, 0.5]), split("mt2", [0.2, 0.5]), fill=df)
>>> multihist.below("mt1").beside("mt2").overlay("q1*q2 < 0").step("mass")
```
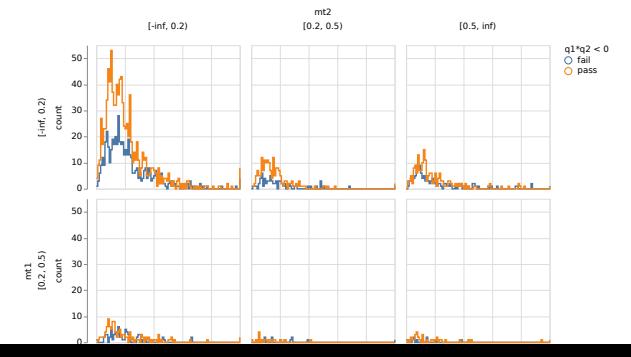

26 / 33

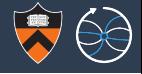

Using tools with rich indexing systemizes what we're already doing with naming conventions, splitting names on underscores, etc.

> Pandas is not a TTree replacement— if anything, it's a histogram organizer!

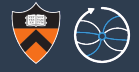

# Advanced histogramming

very HEP-specific

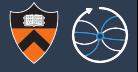

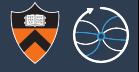

 $\triangleright$  As far as I have found, only HEP histogramming tools (ROOT, YODA, go-hep/hbook, AIDA, HippoDraw, Jas3, mn fit, PAW, HBOOK) conceive of histograms as containers to be filled, merged, and accessed programmatically.

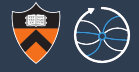

- $\triangleright$  As far as I have found, only HEP histogramming tools (ROOT, YODA, go-hep/hbook, AIDA, HippoDraw, Jas3, mn\_fit, PAW, HBOOK) conceive of histograms as containers to be filled, merged, and accessed programmatically.
- In many non-HEP packages, "histogram" is more of a display option than an analysis tool, with no way to access contents or control binning.

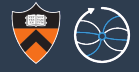

- As far as I have found, only HEP histogramming tools ( $ROOT$ ,  $YODA$ , go-hep/hbook, AIDA, HippoDraw, Jas3, mn\_fit, PAW, HBOOK) conceive of histograms as containers to be filled, merged, and accessed programmatically.
- In many non-HEP packages, "histogram" is more of a display option than an analysis tool, with no way to access contents or control binning.
- $\triangleright$  "Profile" plots are only in HEP. Robust log scales are hard to find, too.

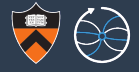

- As far as I have found, only HEP histogramming tools  $($  ROOT, YODA, go-hep/hbook, AIDA, HippoDraw, Jas3, mn\_fit, PAW, HBOOK) conceive of histograms as containers to be filled, merged, and accessed programmatically.
- In many non-HEP packages, "histogram" is more of a display option than an analysis tool, with no way to access contents or control binning.
- $\triangleright$  "Profile" plots are only in HEP. Robust log scales are hard to find, too.

These features aren't difficult, but they're our responsibility.

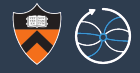

# Machine learning versus ansatz fitting

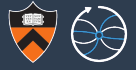

My take on machine learning: it's fitting.

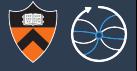

### My take on machine learning: it's fitting.

It's fitting with thousands of free parameters, where the goal is not to find a global minimum or understand the limiting value of those parameters, but to generate, recognize, or classify patterns.

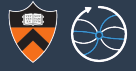

### My take on machine learning: it's fitting.

It's fitting with thousands of free parameters, where the goal is not to find a global minimum or understand the limiting value of those parameters, but to generate, recognize, or classify patterns.

Ansatz fitting, however, optimizes a theory-driven function of few parameters, and the exact shape of the minimum has implications for the theory.
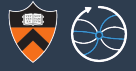

# My take on machine learning: it's fitting.

It's fitting with thousands of free parameters, where the goal is not to find a global minimum or understand the limiting value of those parameters, but to generate, recognize, or classify patterns.

Ansatz fitting, however, optimizes a theory-driven function of few parameters, and the exact shape of the minimum has implications for the theory.

Qualitatively different purposes: both needed.

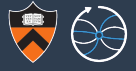

# My take on machine learning: it's fitting.

It's fitting with thousands of free parameters, where the goal is not to find a global minimum or understand the limiting value of those parameters, but to generate, recognize, or classify patterns.

Ansatz fitting, however, optimizes a theory-driven function of few parameters, and the exact shape of the minimum has implications for the theory.

#### Qualitatively different purposes: both needed.

We can look to industry for machine learning innovations, but the best ansatz fitters are in HEP: RooFit, RooStats, GooFit, HistFitter, HistFactory, pyhf. . .

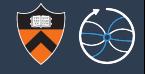

- 1. Distributed DAG processing
- 2. Indexed analysis
- 3. Machine learning

# What we'd need

- 1. Nested data structures
- 2. Advanced histogramming
- 3. Ansatz fitting

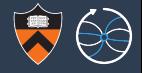

- 1. Distributed DAG processing 2. Indexed analysis
- 3. Machine learning

# What we'd need

- 1. Nested data structures
- 2. Advanced histogramming
- 3. Ansatz fitting

Nearly all ML techniques require flattened or sequences of flattened data, but we have real problems that need nested data: e.g. classifying  $N_i$  jets per event (nested, unordered sets). RNNs and LSTMs (for non-nested, ordered sequences) are designed for a different data type!

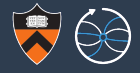

- 1. Distributed DAG processing 2. Indexed analysis
- 3. Machine learning

#### What we'd need

- 1. Nested data structures 2. Advanced histogramming
- 3. Ansatz fitting

F.A.S.T. and histbook are incorporating Pandas indexing into advanced histogramming.

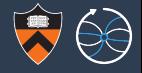

- 1. Distributed DAG processing
- 2. Indexed analysis
- 3. Machine learning

#### What we'd need

1. Nested data structures 2. Advanced histogramming 3. Ansatz fitting

As fits get bigger, they may need to be distributed, for instance with iterative map-reduce.

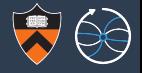

Data analysis tools outside of HEP are mature but not a perfect fit to our needs.

- $\triangleright$  Some of what we need is available now: can we use it?
- $\triangleright$  Some exists only as HEP software: can it interoperate?
- $\triangleright$  Some of what's available is unlike anything we do now: an opportunity to do better physics?

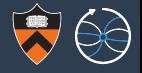

Data analysis tools outside of HEP are mature but not a perfect fit to our needs.

- $\triangleright$  Some of what we need is available now: can we use it?
- $\triangleright$  Some exists only as HEP software: can it interoperate?
- $\triangleright$  Some of what's available is unlike anything we do now: an opportunity to do better physics?
- $\triangleright$  The door swings both ways: we have things to teach the world!